# Tema 4: Retroceso, corte y negación

### José A. Alonso Jiménez Miguel A. Gutiérrez Naranjo

Dpto. de Ciencias de la Computación e Inteligencia Artificial Universidad de Sevilla

### $\bullet$  Procedimiento sin corte:  $f(X, Y)$  $\bullet$  Definir la relación  $f(X,Y)$  de forma que: si  $X < 3$ , entonces  $Y = 0$ ; si  $3 \le X \le 6$ , entonces  $Y = 2$ ; si  $6 \leq X$ , entonces  $Y = 4$ . ✉ Programa:  $f(X,0)$  :-  $X < 3$ .  $f(X,2)$  :-3 =< X, X < 6.  $f(X, 4)$  :- 6 =< X. • Traza de ?-  $f(1, Y)$ ,  $2 < Y$ . ?-  $f(1, Y)$ , 2 < Y. T Call: ( 8) f(1, \_G266) T Call: ( 9) 1 < 3 T Exit: ( 9) 1 < 3 T Exit: ( 8) f(1, 0) T Call: ( 8) 2 < 0

T Fail: ( 8) 2 < 0 T Redo: ( 8) f(1, \_G266) T Redo: ( 8) f(1, \_G266) T Fail: ( 8) f(1, \_G266) No

### Arbol de resolución SLD

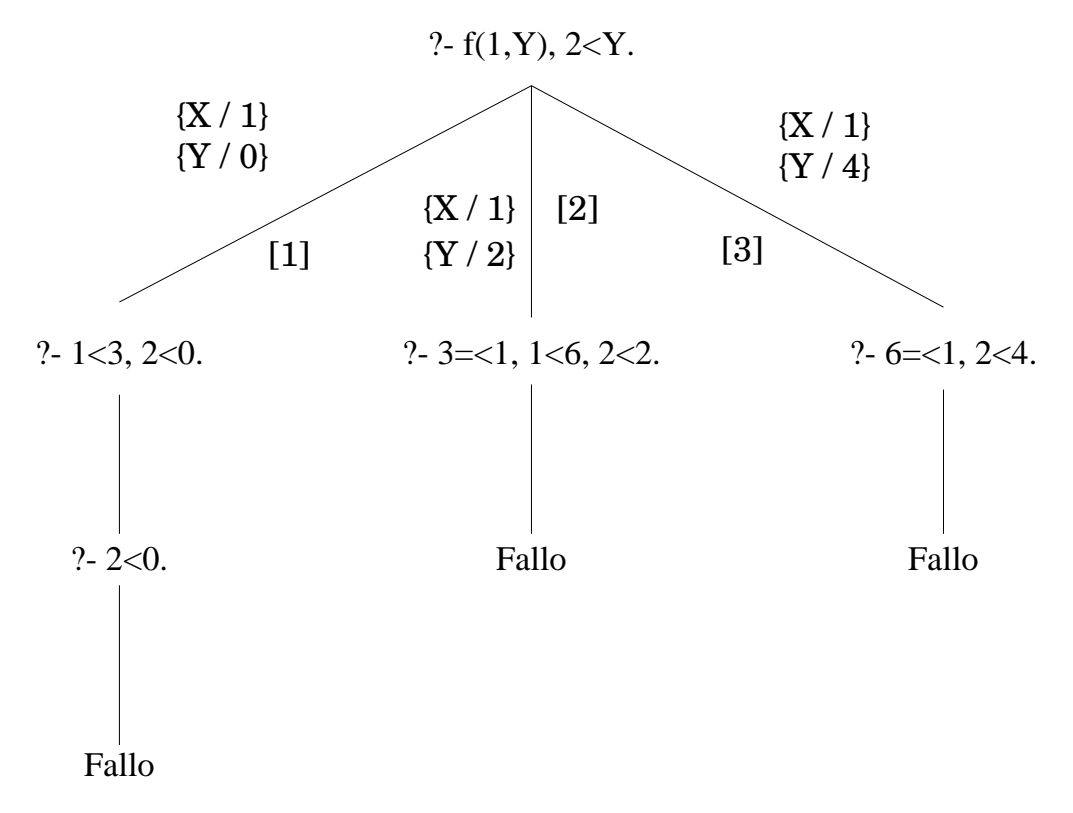

- $\bullet$  Procedimiento con corte:  $f_1(X,Y)$ 
	- $\bullet$  Definir la relación  $f_1(X,Y)$  a partir de la definición de f(X,Y), introduciendo un corte al final de las dos primeras cláusulas

✉ Programa

$$
f_1(X,0) := X < 3, !
$$
.  
\n $f_1(X,2) := 3 \le X, X < 6, !$ .  
\n $f_1(X,4) := 6 \le X$ .

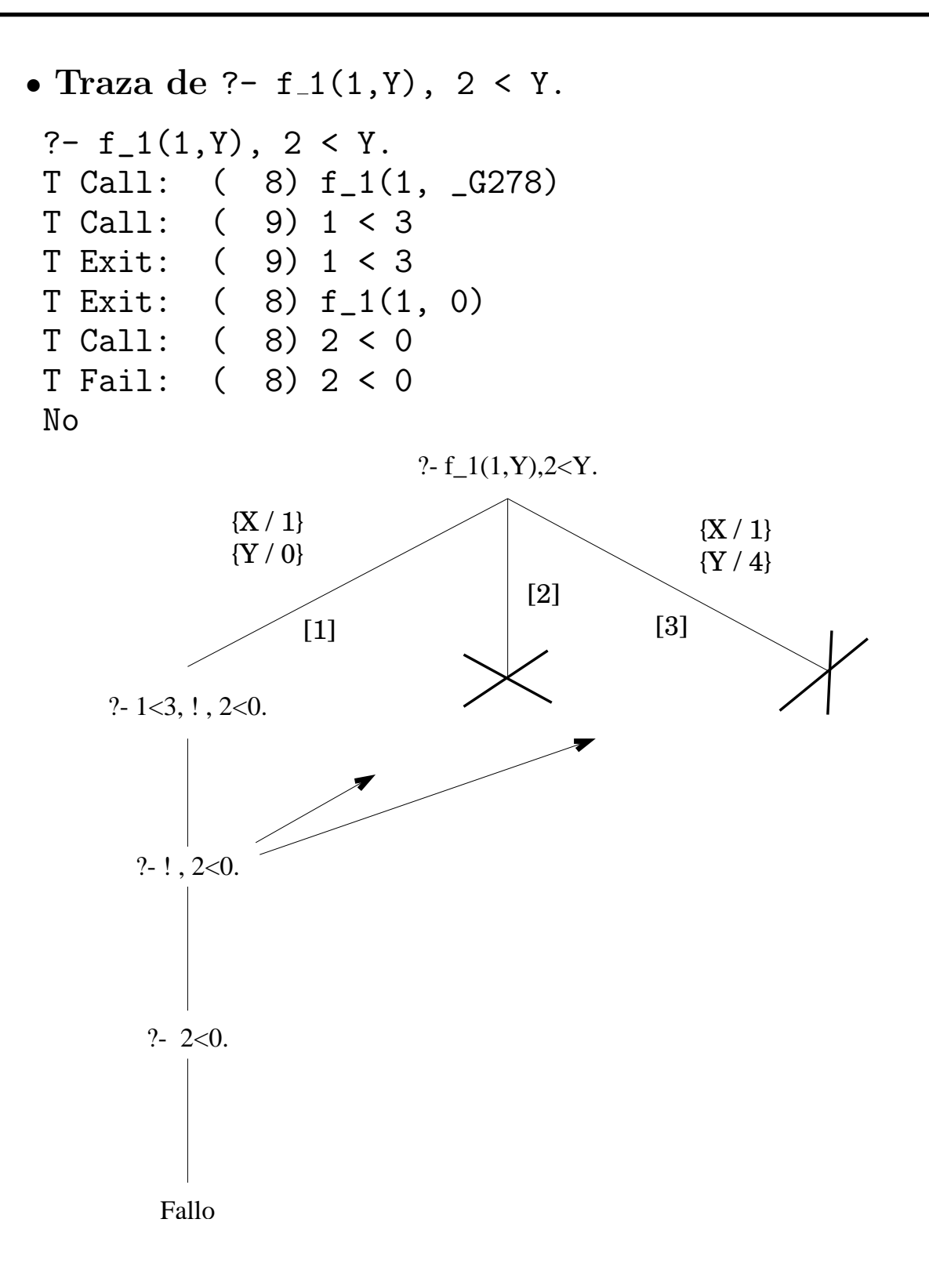

- <sup>①</sup> Comentarios sobre el corte en f 1:
	- ✉ ha mejorado la eficiencia
	- $\bullet$  ha modificado la semántica procedimental
	- $\bullet$  no ha modificado la semántica declarativa
- Efectos del corte:
	- ✉ Fija todas las sustituciones de variables se hayan realizado a partir de la cláusula donde ha aparecido el corte.
	- ✉ No intenta encontrar soluciones alternativas a los literales a la izquierda del corte
	- No intenta cláusulas alternativas a la del corte

• Traza de ?-  $f_1(7, Y)$ . ?-  $f_1(7,Y)$ . Call: ( 7) f<sub>1</sub>(7,  $_G118$ ) ? Call: ( 8) 7<3 ? Fail: ( 8) 7<3 ? Redo: ( 7) f\_1(7, \_G118) ? Call: ( 8) 3=<7 ? Exit: ( 8) 3=<7 ? Call: ( 8) 7<6 ? Fail: ( 8) 7<6 ? Redo: ( 7) f\_1(7, \_G118) ?  $Call:$  ( 8)  $6=<7$  ? Exit: ( 8) 6=<7 ? Exit:  $(7) f_1(7, 4) ?$  $Y = 4$  ${Y / 0}$ {Y / 2}  ${Y / 4}$  $[1]$ [2] [3] ?- $f_1(7,Y)$ .  ${X / 7}$  ${X/7}$  ${X/7}$ ?  $-7 < 3$ , ! . <br>  $? - 3 = < 7,7 < 6,1$  . <br>  $? - 6 = < 7.$ Fallo  $? - 7 < 6$ , !. Fallo  ${Y / 4}$ 

### $\bullet$  Procedimiento con corte  $f_2(X,Y)$

- · Definir la relación f 2(X, Y) suprimiendo en la definición de  $f_1(X,Y)$  las comparaciones innecesarias.
- ✉ Programa
	- $f_2(X,0)$  :-  $X < 3$ , !.  $f_2(X,2)$  : -  $X < 6$ , !.  $f_2(X,4)$ .

```
• Traza de ?- f_2(7, Y).
?- f_2(7,Y).
T Call: ( 8) f_2(7, _G236)
T Call: ( 9) 7 < 3
T Fail: ( 9) 7 < 3
T Redo: ( 8) f_2(7, _G236)
T Call: ( 9) 7 < 6
T Fail: ( 9) 7 < 6
T Redo: ( 8) f_2(7, _G236)
T Exit: ( 8) f_2(7, 4)
Y = 4 ;
No
```
#### • Arbol de resolución SLD

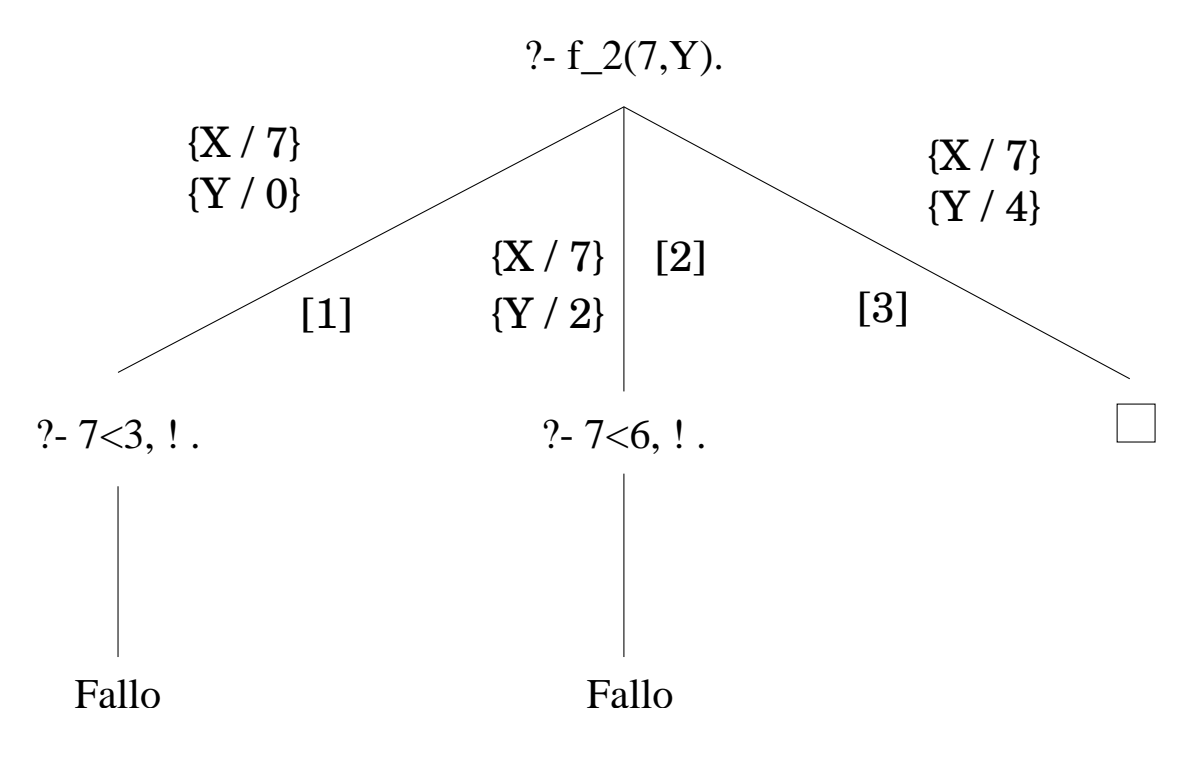

```
• Traza de ?- f_2(1,Y).
?- f_2(1,Y).
    Call: ( 7) f<sub>1</sub>2(1, _G118) ?
    Call: ( 8) 1<3 ?
    Exit: ( 8) 1<3 ?
    Exit: (7) f_2(1, 0) ?Y = 0 ;
No
```
• Arbol de resolución SLD

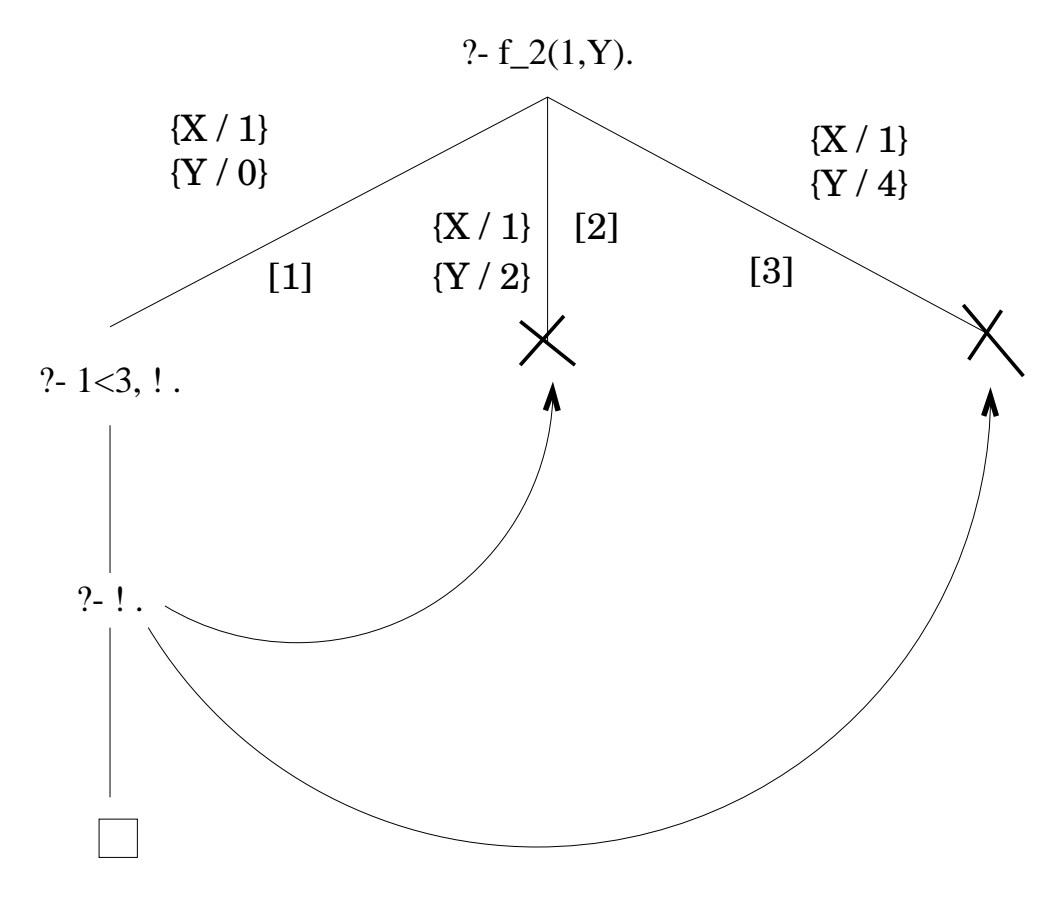

- Procedimiento con eliminación de cortes
	- $\bullet$  Definir la relación f  $3(X,Y)$  a partir de la definición de  $f_2(X,Y)$ , suprimiendo los cortes
	- ✉ Programa

 $f_3(X,0)$  :-  $X < 3$ .  $f_3(X,2)$  :-  $X < 6$ .  $f_3(X,4)$ .

 $\bullet$  Respuestas a f  $-3(1, Y)$ 

?-  $f_3(1,Y)$ .  $Y = 0$ ;  $Y = 2$ ;  $Y = 4$ ; No

• Arbol de resolución SLD

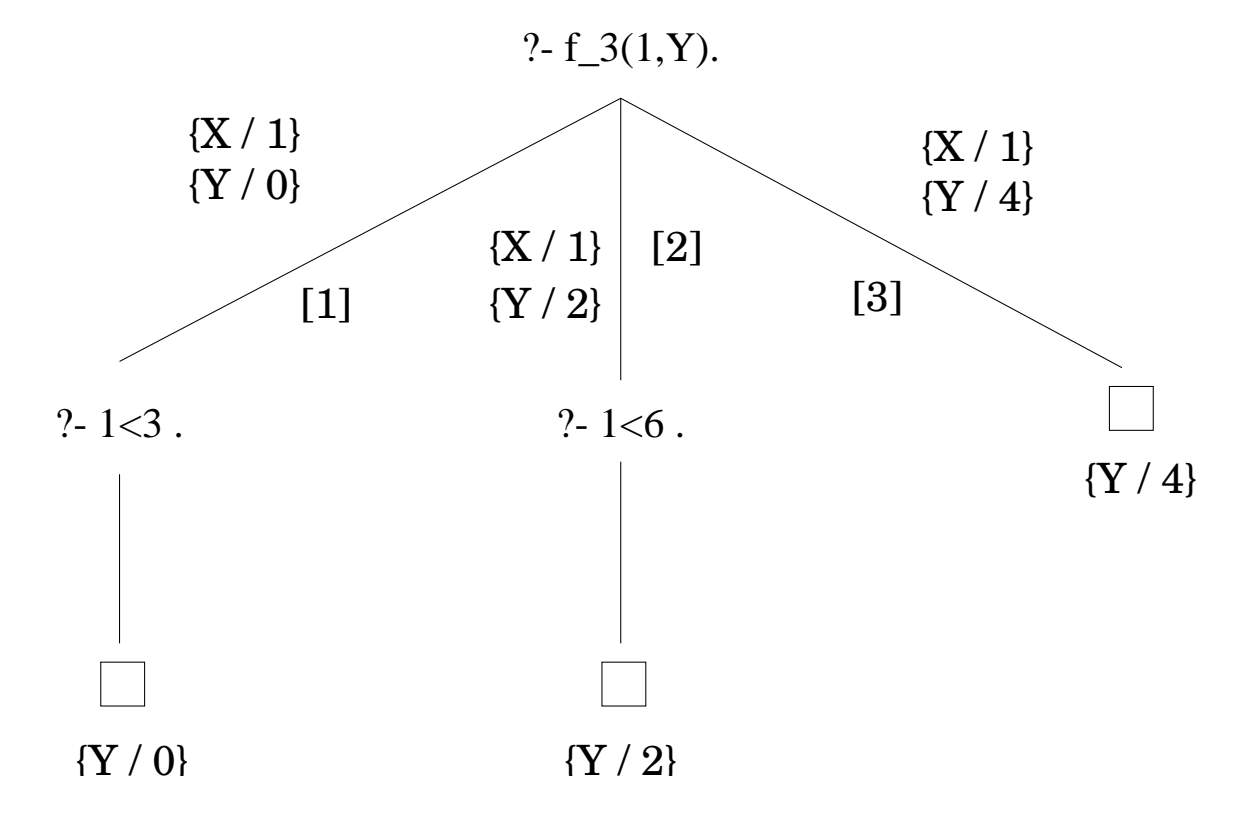

### $\bullet$  Cálculo del máximo

#### ✉ Programa sin corte

 $maximo_1(X,Y,X)$  :-  $Y = < X$ .  $maximo_1(X,Y,Y)$  :-  $X = < Y$ .

#### ✉ Programa con corte

 $maximo_2(X,Y,X)$  :- Y =< X, !.  $maximo_2(X,Y,Y)$ .

#### • Sesión

```
?- maximo_1(3,5,X).
X = 5 ;
N<sub>O</sub>?- maximo_2(3,5,X).
X = 5 ;
No
?- maximo_1(3,2,2).
No
?- maximo_2(3,2,2).
Yes
```
✉ Comentario: eficiencia vs. sem´antica

```
• Test de pertenencia
```
#### ✉ Programa sin corte

pertenece $_1(X,[X|_])$ .  $pertence_1(X, [-|L])$  :-  $pertence_1(X, L)$ .

#### ✉ Programa con corte

pertenece $2(X, [X|_])$  :- !.  $pertence_2(X, [-|L])$  :-  $pertence_2(X, L)$ .

#### • Sesión

```
?- pertenece 1(a, [a,b,a]).
Yes
?- pertenece_1(c, [a, b, a]).
No
?- pertenece_1(X, [a,b,a]).
X = a;X = b;
X = a;No
?- pertenece<sub>-2</sub>(a, [a,b,a]).
Yes
?- pertenece2(c, [a, b, a]).
No
?- pertenece_2(X, [a,b,a]).
X = a; No
```
✉ Predicados member y memberchk

### **Agregación sin repeticiones**

- ✉ agregar(X,L,L1) se verifica si X es un elemento de L y L1 es L; o, en caso contrario, L1 es la lista obtenida añadiéndole X a L
- Ejemplos

```
?- agregar(a,[b,c],L).
L = [a, b, c]?- agregar(b,[b,c],L).
L = [b, c]
```
✉ Programa

```
agregar(X,L,L) :-
   memberchk(X,L), !.
agregar(X, L, [X|L]).
```
### • Clasificación en categorías

### ✉ Programa sin corte

```
nota_1(X,subpenso) :- X < 5.
nota_1(X, aprobado) :- X >= 5, X < 7.
(1)(X, \text{notable}) : X > = 7, X < 9.nota_1(X, sobresaliente) :- X >= 9.
```
#### ✉ Traza

```
?- nota_1(7.3,Y).
  Call: ( 7) nota_1(7.3, _G114) ?
   Call: ( 8) 7.3<5 ?
  Fail: ( 8) 7.3<5 ?
  Redo: ( 7) nota_1(7.3, _G114) ?
  Call: ( 8) 7.3>=5 ?
  Exit: ( 8) 7.3>=5 ?
  Call: ( 8) 7.3<7 ?
  Fail: ( 8) 7.3<7 ?
  Redo: ( 7) nota_1(7.3, _G114) ?
  Call: ( 8) 7.3>=7 ?
  Exit: ( 8) 7.3>=7 ?
  Call: ( 8) 7.3<9 ?
  Exit: ( 8) 7.3<9 ?
  Exit: ( 7) nota_1(7.3, notable) ?
Y = \text{notable};
  Redo: ( 7) nota_1(7.3, _G114) ?
  Call: ( 8) 7.3>=9 ?
  Fail: ( 8) 7.3>=9 ?
  Fail: ( 7) nota_1(7.3, _G114) ?
No
```
#### ✉ Programa con corte

```
nota_2(X,subpenso) :- X < 5, !.
\n  = \n  2(X, \text{aprobado}) : - X < 7, !.
nota_2(X, notable) :- X < 9, !.
nota_2(X,sobresaliente).
```
#### ✉ Traza

```
?- nota_2(7.3,Y).
  Call: ( 7) nota_2(7.3, _G126) ?
  Call: ( 8) 7.3<5 ?
  Fail: ( 8) 7.3<5 ?
   Redo: ( 7) nota_2(7.3, _G126) ?
   Call: ( 8) 7.3<7 ?
  Fail: ( 8) 7.3<7 ?
   Redo: ( 7) nota_2(7.3, _G126) ?
   Call: ( 8) 7.3<9 ?
  Exit: ( 8) 7.3<9 ?
  Exit: ( 7) nota_2(7.3, notable) ?
Y = notable ;
No
```

```
?- nota(6,sobresaliente).
Yes
```
### $\bullet~$  Introducción de la negación como fallo

✉ Programa 1

q1(a) :- q1(b),  $!,$  q1(c).  $q1(a)$  :-  $q1(d)$ . q1(d).

### • Traza

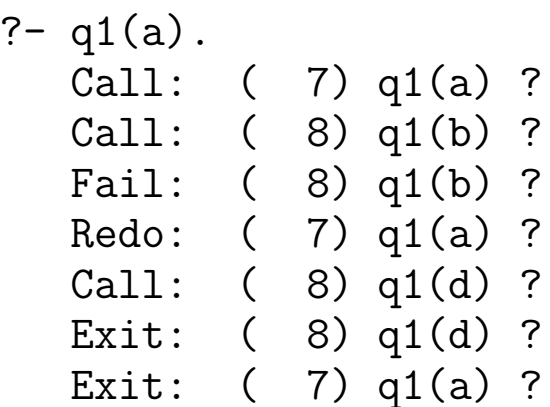

Yes

#### ✉ Programa 2

 $q2(a)$  :-  $q2(b)$ , !,  $q2(c)$ .  $q2(a)$  :-  $q2(d)$ .  $q2(d)$ . q2(b).

### • Traza

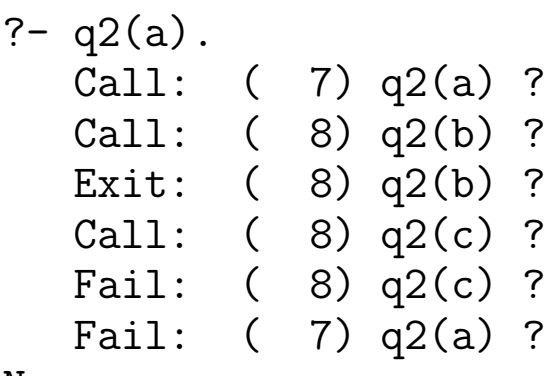

No

• Comentario: No monotonía

```
• Programa 3: Def. de negación
```

```
q3(a) :- q3(b), q3(c).
q3(a) :- no(q3(b)), q3(d).
q3(d).
```

```
no(P) :- P, !, fail.no(P).
```

```
✉ Traza
```

```
? - q3(a).
  Call: ( 7) q3(a) ?
  Call: ( 8) q3(b) ?
  Fail: ( 8) q3(b) ?
  Redo: ( 7) q3(a) ?
  Call: ( 8) no(q3(b)) ?
  Call: ( 9) q3(b) ?
  Fail: ( 9) q3(b) ?
  Redo: ( 8) no(q3(b)) ?
  Exit: ( 8) no(q3(b)) ?
  Call: ( 8) q3(d) ?
  Exit: ( 8) q3(d) ?
  Exit: ( 7) q3(a) ?
```
Yes

```
• Programa 4
```

```
q4(a) :- q4(b), q4(c).
q4(a) :- \overline{no}(q4(b)), q4(d).
q4(d).
q4(b).
```
no(P) :- P, !, fail.  $no(P)$ .

✉ Traza

```
?- q4(a).
  Call: ( 7) q4(a) ?Call: (8) q<sup>4</sup>(b) ?Exit: (8) q4(b) ?Call: ( 8) q4(c) ?
  Fail: ( 8) q4(c) ?
  Redo: (7) q4(a)?
  Call: (8) no(q4(b)) ?
  Call: ( 9) q4(b) ?
  Exit: ( 9) q4(b) ?
  Call: ( 9) fail ?
  Fail: ( 9) fail ?
  Fail: (8) no(q4(b))?
  Fail: ( 7) q4(a) ?
```
No

### **Comentarios:**

- ✉ Eficiencia y claridad
- ✉ Metapredicado primitivo not

### • Problemas con negación como fallo

### ✉ Programa 1

```
aprobado(X) :- not(suspenso(X)), matriculado(X).matriculado(juan).
matriculado(luis).
suspenso(juan).
```
✉ Traza

```
?- aprobado(luis).
```
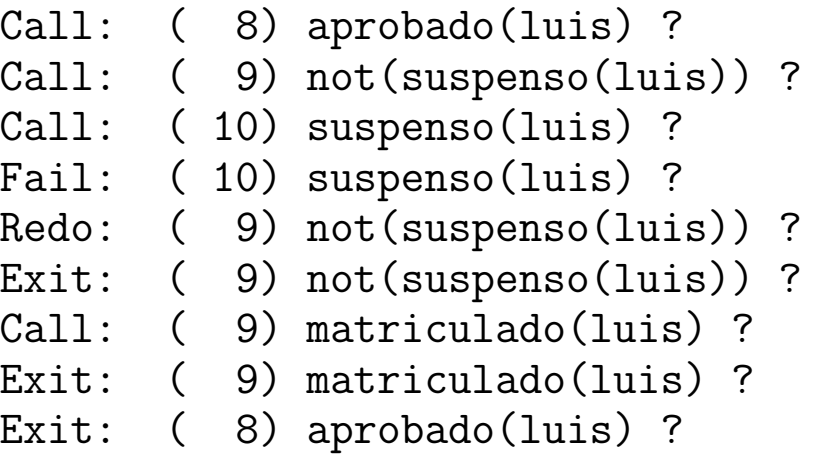

Yes

```
?- aprobado(X).
  Call: ( 8) aprobado(G112) ?
  Call: (9) not(suspenso(_G112))?
  Call: ( 10) suspenso(_G112) ?
  Exit: (10) suspenso(juan) ?
  Call: ( 10) fail ?
  Fail: ( 10) fail ?
  Fail: (9) not(suspenso(_G112))?
  Fail: (8) aprobado(G112)?
```

```
N<sub>O</sub>
```
### • Programa 2

```
aprobado(X): - matriculado(X), not(suspenso(X)).
matriculado(juan).
matriculado(luis).
suspenso(juan).
```
### ✉ Traza

```
?- aprobado(X).
   Call: (8) aprobado(\_G112) ?
   Call: ( 9) matriculado(G112)?
  Exit: ( 9) matriculado(juan) ?
   Call: ( 9) not (suspenso (juan)) ?
   Call: ( 10) suspenso(juan) ?
  Exit: (10) suspenso(juan) ?<br>Call: (10) fail ?
         ( 10) fail ?
  Fail: ( 10) fail ?
  Fail: ( 9) not(suspenso(juan)) ?
  Redo: ( 9) matriculado(G112) ?
  Exit: ( 9) matriculado(luis)?
  Call: ( 9) not(suspenso(luis)) ?
  Call: (10) suspenso(luis) ?
  Fail: (10) suspenso(luis)?
  Redo: (9) not (suspenso(luis))?
  Exit: ( 9) not (suspenso (luis))?
  Exit: ( 8) aprobado(luis) ?
X = \ln isYes
```
• Consejo: Asegurar que not se llame con átomos hásicos

# **Bibliografía**

- Bratko, I. Prolog Programming for Artificial Intelligence (2nd ed.) (Addison–Wesley, 1990)
	- Cap. 5: "Controlling backtracking"
- Clocksin, W.F. y Mellish, C.S. Programming in Prolog (Fourth Edition) (Springer Verlag, 1994)
	- Cap. 4: "Backtracking and the cut"
- Flach, P. Simply Logical (Intelligent Reasoning by Example) (John Wiley, 1994)
	- ✉ Cap. 3: "Logic programming and Prolog".
- Sterling,, L. y Shapiro, E. The Art of Prolog (2nd editition) (The MIT Press, 1994)
	- ✉ Cap. 11: "Cuts and negation"
- Van Le, T. Techniques of Prolog Programming (John Wiley, 1993)
	- ✉ Cap. 4: "Control and side–effect features of Prolog"